## Bien Dit 2: Chapter 4C

**D V H S E G A H C I F F A N U H E W O V I R U E T I N O M E L R R E A D I C I R X Z Y C P S X J S C U G H M Y L X Y I E X L T E S S E R D A E N U Y E P Q A U I Y T D H H O M A I M D V O C E V Z X Z H U L T É P X R U R N F G O I T L U G B C R T X E M R O E A G W U C Z T K D N K I U Q X J Ê A U B Y K R Z J W C I V M V F O R R T K Q R E A R V I U F H H D A A E T E E W I D D R I N A R C É N U H É C L E R H L Q Y X E E V C W J W S J S G T L R T C K G O R O X R F L L G A L E G U L E Ê P L I E U C C A ' L W O K U D V A Q L N A Q U R N R P M E J R F H N P T L K M E A N V N Z R L R O F E R I O O V I C Y F D R R E I V A L C E L E K U V N S O W A E C G W P M M S T O M S C T I U E Y P L M E B Z J A M I V G I H J I S V R B F N X O S I R U O S A L E L V L F N N U D Y Q S I R O V A F S E L O P K S Y F V**

EDIT TO STOP A TOOL A TOOL TO STOP A SCREEN TO CLICK TO CLICK THE MAIL THE FILE **THE MOUSE** THE MOUSE AN ADDRESS THE WINDOW **THE MONITOR** THE MONITOR TO START UP THE KEYBOARD THE HOME PAGE THE THE RETURN KEY THE KEY (COMP.) FAVORIRTES (COMP.) TO REFRESH (COMP.) THE VIEW (N.) (COMP.)

## **Solution**

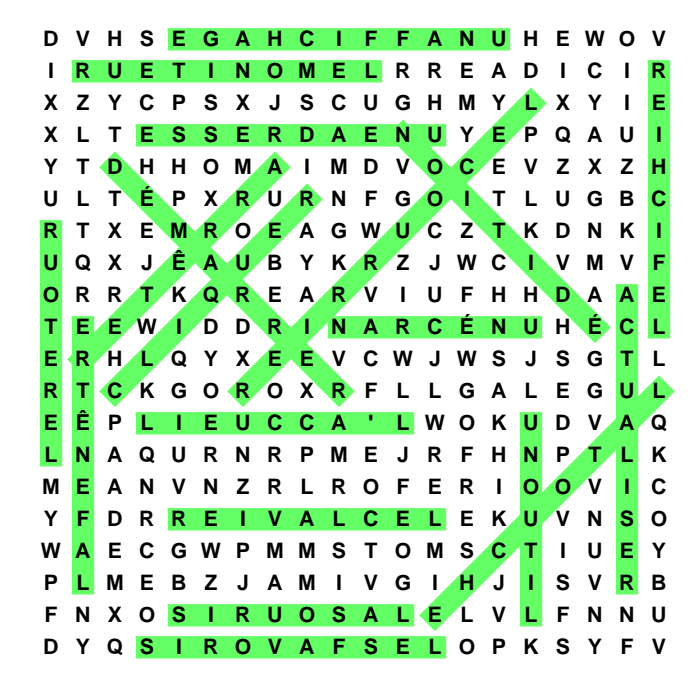